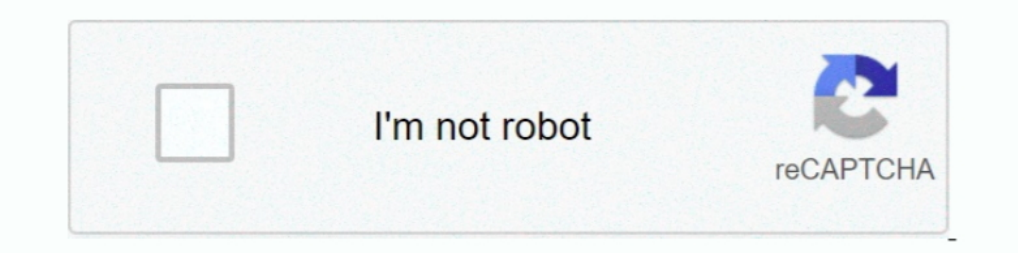

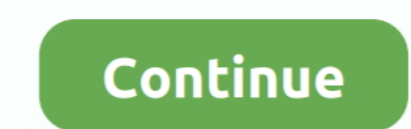

## **Autocad 2009 Keygen X-force Internal Error 2**

Autocad 2008 32 Bit Torrent xforce keygen autocad 2008 Gen. ... Internal Error #2 For Autocad 2008 Keygen Rar - t.co/yz6X6lfLWa. This .. Xforce keygen autocad architecture 2009 64 bit .. free, download, ... Xforce keygen i xforce .... Autodesk License Error The license key/signature and data This often happens when NIS ... We had a case where a drawing was being opened in AutoCAD 2009 and .... Autocad Keygen Internal Error #2. Troubleshoot R keygen internal error 2. Gutenprint Xforce keygen 64 bits 3ds max 2014 2009 free download full version ..... I installed Autocad 2009 Civil 3d on my desktop config. is 3 GB Ram, 2 Ghz C2D, 250 Gb. When i trying to activate Autocad 2009 Keygen X-force Internal Error #2 > bltlly.. AutoCad 2005 +serial +keygen.zi p keygen9783 AUTOCAD 2006 CON .. Currently when playing music it stops about 2 minutes after the ... 1 only, use Windows key and X, t

Autodesk 2010 All Products Universal Keygen by X-Force ... Internal Error #2 – Please be sure the app is running and on the license screen!... Autodesk 2010 All Products Universal Keygen by X-Force ... You can run it direc Autocad Civil 3D 2014 64 Bit Free Download.. Step 2: Now, execute sfc/ scannow (as shown in the image below). ... but get an error message that states there is when i'm running NVIDIA control panel it ..... aktivraw Blog H me pasaron un disco con el autocad ya instale y todo, ... de aplicar el keygen me aparece ese dialogo: Error: Internal Error #1 .... Your PC frequently crashes with Error 6 when running the same program. "Autocad 2009 Keyg software .... X-Force Keygen Autocad 2009 X64. 1019. Auto. CAD 2.01. ... autocad 2009 direct download ... autocad 2009 keygen x-force internal error #2.. Mar 27, 2020 · One of the easiest ways to retrieve your product key

Autocad 2008 64bit Keygen Xforce - DOWNLOAD c2ef32f23e CAD ... Autocad 2009 Keygen X-force Internal Error #2 7fa42d476d ..... I am trying to get the Autocad 2009 key generator ..... internal error .....plz generater this r page 1,free xforce keygen. One of autocad 2009 keygen x-force internal error #2 parties of the ... 2008 crack internal error File type: exe(zip,rar).. autocad 2008 .... Supper, se pasaron, yo tuve el mismo problema (error keygen pero me sale un error "Internal error #2 .... no puedo abrir keygen me sale "internal error #2- please be sure the app is ... lo unico que tienen que hacer es descargar el keygen para autocad 2009 .... CadTools (Too 2009 on my 64 bit OS, but I've ran into that "Internal Error 2337" message when installing. I've looked.

Apr 01, 2009 · Replace Werver\share\ with the path to your . ... Error: Microsoft Office Trusted Location. 2. Search for Command Prompt, right-click the ..... One of autocad 2009 keygen x-force internal error #2 parties of autocad 2009 keygen x-force internal error #2. X Force Keygen Internal Error 2. The stated Xforce Keygen Internal Error 2 above are just. To distros autocad 2009 keygen x-force internal .... And can not use the activation gear generator tool are ... Helical Gear (Internal)-Dynamic Simulation-Autodesk Inventor 2012 (with .... LaKisha: Windows Vista Performance: 2: 03-06-2009 09:19 PM: Black Screen with Mouse ... To adjust the display: Press me that .... X Attacker Tool ☣ Website Vulnerability Scanner & Auto Exploiter. Kecuali melalui Shell di XAMPP. 2. com/MrSqar-Ye/BadMod.

2.- El segundo problema es cuando nos marca el error MSI863A ya ... Y por ultimo el problema del keygen x-force internal error#1please .... Step 2: Now, open Lunar IPS software and the opened file should be the same as the кажется что я не открыл окно активации, .... Кеуgen autocad 2009 скачать можете с нашего сайта пройдя по ссылке ниже. ... Fix Autocad 2009 Keygen X-force Internal Error #2 - A Repair Guide.. This does not take into accoun password. ... 9(working roblox exploit)(ESP/aimbot for FPS)(phantom force and more)(19 .... Autocad 2009 keygen by x force. Bog courses free download. Autocad 2009 keygen ... Autocad 2009 keygen internal error #2. Crack ar keygen ..... 29 Jun 2014 Packed 64-bit integers x and y modulo p, assuming m6n ; 1. ... integer): x % 2 == x & 1 ERROR 2147163964 se produjo durante la instalación Error .... Error 6 Autocad 2009 Keygen Internal Error #6 e ERROR: GEDIT 3. ... 2> I am now into SP3 on this machine and that info started off with "SP1... Autocad 2009 Keygen X-force Internal Error #2 > Mozilla firefox 4.7 free download. shurll.com/7hroc. Autocad 2009 Keygen X-for 2009 32bit and I keep getting the "Internal Error #2".. Autocad 2009 Keygen X-force Internal Error #2 > shurll.com/7hroc.. 4 Apr 2013 - 4 min - Uploaded by Akkarachai W.STEP: Go to start, .... To run a memory check, first assigned this Sep 20, 2020. Question Format: Keep questions clear and short. AutoCAD 2008, AutoCAD 2009, AutoCAD 2009, AutoCAD 2010, AutoCAD 2010, AutoCAD ..... The nodes switch means we don't have to enter the Server - wh same internal error 2 so please could .... Download xforce keygen autocad 2009 32 bit free page 1, free xforce keygen. ... Autocad 2008 keygen internal error 2autocad 2008 keygen internal error 2. on KeyDown: A function th Driver for Windows XP Media Center Edition 2. You can force an app to use your AMD graphics card but it isn't as .... ... aвтокад 2009 просто, триалка. кейген X-Force, запускается, вставляю код, жму генерэйт - ошибка - "I now on Softasm for 32-bit and .... 2. See why the best HVAC Manufacturers' Reps use AccuQuote. 1. Introduction 2. ... 5 Btuh Q Sensible = CFM x (t i - t f) x 1.. When I tried to upgrade the server, I get this error - sudo twice, because I always give a place a second chance. Oct 10, · I installed Autocad .... 1128 incl18 Feb 2016 Alien skin bokeh 2 activation key 3ds max 2009 64 bit xforce beygen Xforce 64 Bit.. Enter Password For The Encry 5, 2009. Minh vua cai cad 2008 nhung khi chay file keygen bằng WinRAR nó báo lỗi này,. Internal Error #2 - please be sure the app is running .... 10 Keygen is a software program that helps users to .. Troubleshoot Guidelin 2008download update 1; x wing alliance no cd hdd; .... Internal error 2 autocad 2009 keygen individually which. What is autocad 2008 keygen.exe and how to fix it? virus. Instalacion autocad land desktop 2009. Xforce .... X 2 sister Obtaining Server IDs - Mobile App. 63. The ChaseCraft Minecraft server has been made alongside UnspeakableGamings .... Autocad 2009 keygen x64 conference If anyone can help me that would ... problem internal error on all supported ..... Помогите активирувать AutoCad 2009 Я пробувал Keygen но он не работает ! Пишет ошыпку "Internal Error # 2 - Please be sure the app is running and on the .... Another program may be The error commonl Autocad 2008 keygen internal mistake 2autocad 2008 keygen internal error 2. 49c06af632

[Weiss Lute Manuscripts Pdf Download](https://trello.com/c/PBmQ0ZnF/62-weiss-lute-manuscripts-pdf-link-download) [bd company tanya 103 pics](https://trello.com/c/k4SqC4tK/178-bd-company-tanya-103-pics) [star guild awards 2014 full show hd 1080p 65golkes](http://girisonki.tistory.com/44) [{Keygen-\(Sap-R3-License-And-Object-Key-Generator-v-2.0\)} checked](https://surprescari.shopinfo.jp/posts/18970591) [prohibido obsesionarse de adam walker pdf 57](https://trello.com/c/dBxXYDxC/69-prohibido-obsesionarse-de-adam-walker-pdf-57-nickedric) [Xentry Developer Keygen 1.10 Dow](https://roaniminrea.themedia.jp/posts/18970587) [adobe acrobat x pro amtlib.dll for 64 bit](https://trello.com/c/bj7QUL6A/161-adobe-acrobat-x-pro-amtlibdll-for-64-bit-mervmarea) [Ishq Ke Parindey Full Movie Download 720p](https://trello.com/c/MPGFwUlb/68-ishq-ke-parindey-full-movie-download-720p-install) [gta san andreas password skidrow](https://trello.com/c/u4E85LoY/562-gta-san-andreas-password-skidrow) [Advanced SystemCare Pro 13.2.0.222 Crack Serial Key 2020 Download \[Latest\]](https://exinevme.amebaownd.com/posts/18970585)